# **Registration Data Request Service (RDRS)**

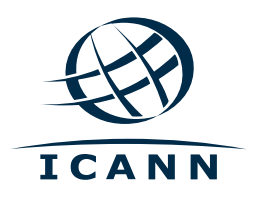

BC Membership Meeting 9 November 2023 at 1600 UTC

#### **Background: Nonpublic gTLD Registration Data**

Nonpublic registration data, formerly known as WHOIS information, encompasses personal data.

Once public and easily accessible, this data is not necessarily published anymore due to personal data protection regulations and requires a requestor having legitimate interest for requesting it.

Balancing the rights of data subjects, timely access to domain name registration information serves as a crucial tool for intellectual property attorneys, cybersecurity professionals, law enforcement authorities, government officials, and others in combating infringement and tracking malicious activity online.

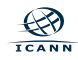

#### **The Registration Data Request Service**

#### **A free and global proof of concept service that will handle requests for access to nonpublic registration data related to gTLDs.**

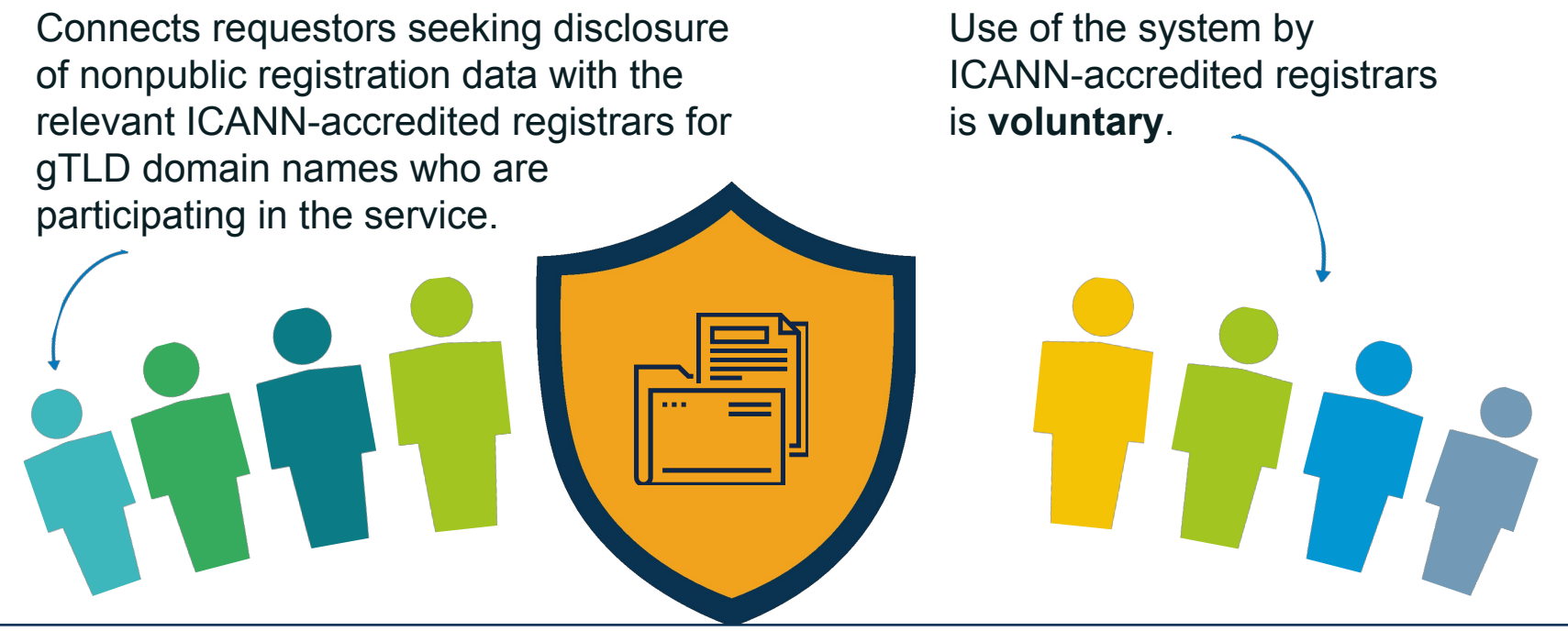

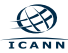

#### **Why Is It Being Developed?**

The new service is intended to gather usage and demand data that can inform the ICANN Board's consideration of the consensus policy recommendations related to a System for Standardized Access/Disclosure, and ongoing consultations with the Generic Names Supporting Organization Council.

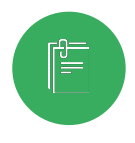

ICANN org will collect the relevant usage data for up to two years.

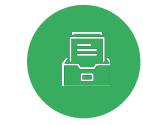

The usage data will be shared publicly and be reviewed by the ICANN Board and community before a determination is made on next steps.

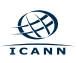

#### **How Will the Service Work?**

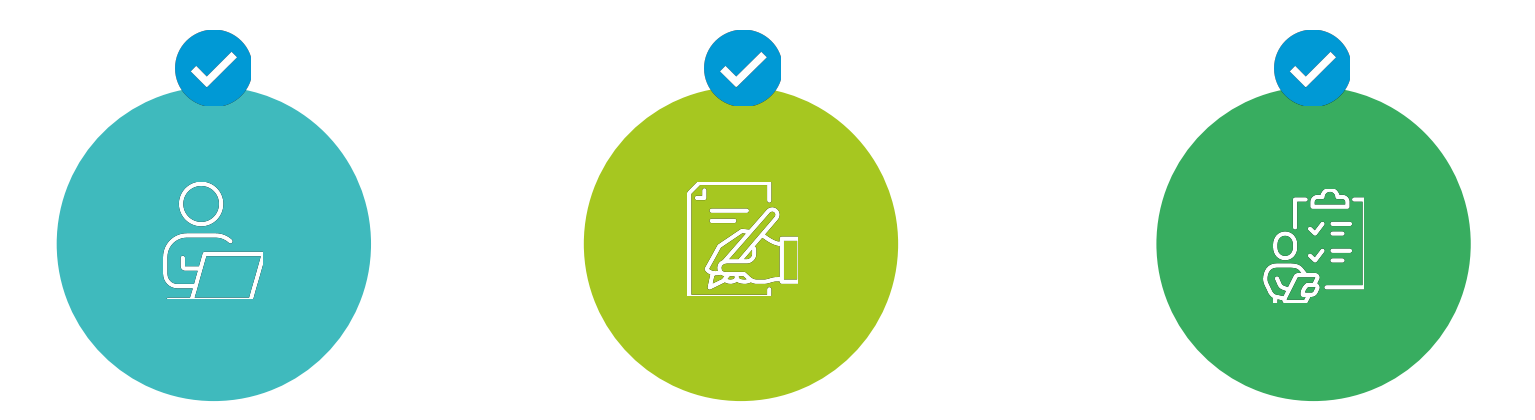

The process for submitting and receiving requests for nonpublic gTLD registration data for requestors and ICANN-accredited registrars is now streamlined through using a single platform.

Requestors will fill out a standardized form for each disclosure request.

Participating registrars will determine if the requestor has a legitimate interest for the information.

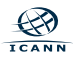

#### **Data Disclosure**

#### 000000000000

The Registration Data Request Service will not guarantee access to the registration data.

#### $0.0000000000000$

All communication and data disclosure between the registrars and requestors will take place outside of the system.

#### . . . . . . . . . . . .

If granted, data disclosure will take place directly between the registrar and the requestor via the method the registrar chooses.

Although the service directs requests to registrars, it will not deviate from or change applicable laws, and the registrar will maintain responsibility for deciding whether or not to disclose the requested data.

#### **Who Will Use the Service?**

Participating ICANN-accredited registrars and requestors seeking nonpublic gTLD registration data.

Individuals and entities with a legitimate interest for access to nonpublic gTLD registration data, which can include but is not limited to:

- Law enforcement
- Government agencies
- Intellectual property attorneys
- **Cybersecurity professionals**

Registrar participation strongly encouraged but is voluntary.

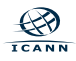

#### **Notable RDRS Features for Requestors**

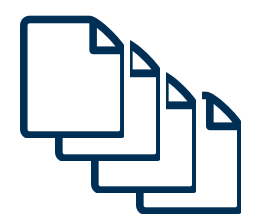

#### **Templates**

- Create as many templates as you want and save to your account.
- Simplifies your submission.

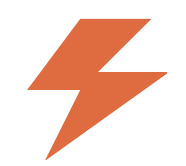

#### **Expedited Review Request**

- Use the "Expedited Review Request" feature to signify that the nature of your request warrants a faster processing time.
- The registrar will be notified and asked to prioritize the request for expedited handling to the extent possible.
- It does not guarantee an accelerated resolution.
- The registrar may reclassify the request if they deem the classification is not appropriate.
- *● Do not rely on the Expedited Review Request functionality in emergency situations. In such cases, contact the registrar directly.*

#### **Requests That Will Not Be Supported**

# 8 8 8 8 8 8 8 8 8 8 8 8

The service will only transmit requests to the participating registrar of record for the queried domain name, not the registry.

#### . . . . . . . . . . . . *.*

Requests for nonpublic registration data related to country code top-level domains (ccTLDs) and domains that are registered under privacy or proxy service providers will not be supported by the service.

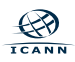

#### **Benefits for Requestors**

**Cybersecurity | Government Officials | Intellectual Property Professionals | Law Enforcement Authorities**

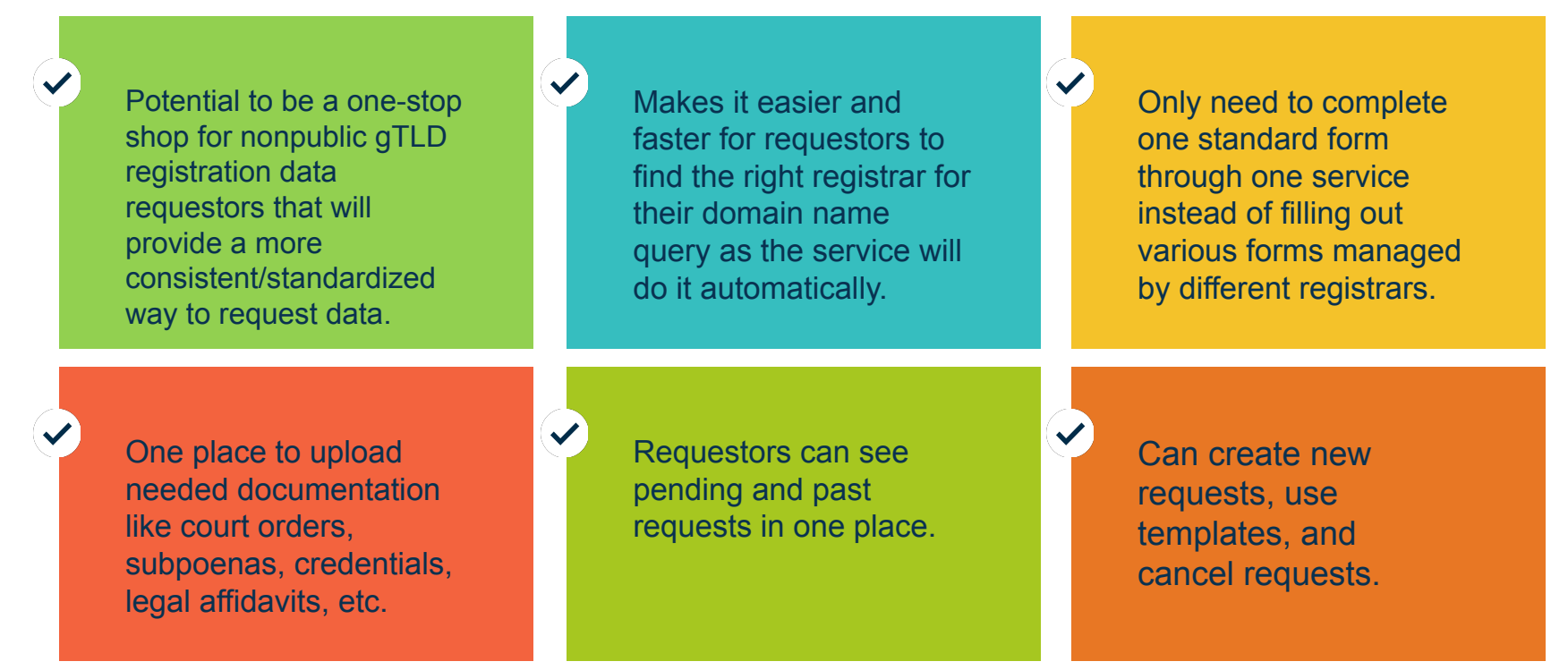

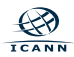

#### **Registrar Participation**

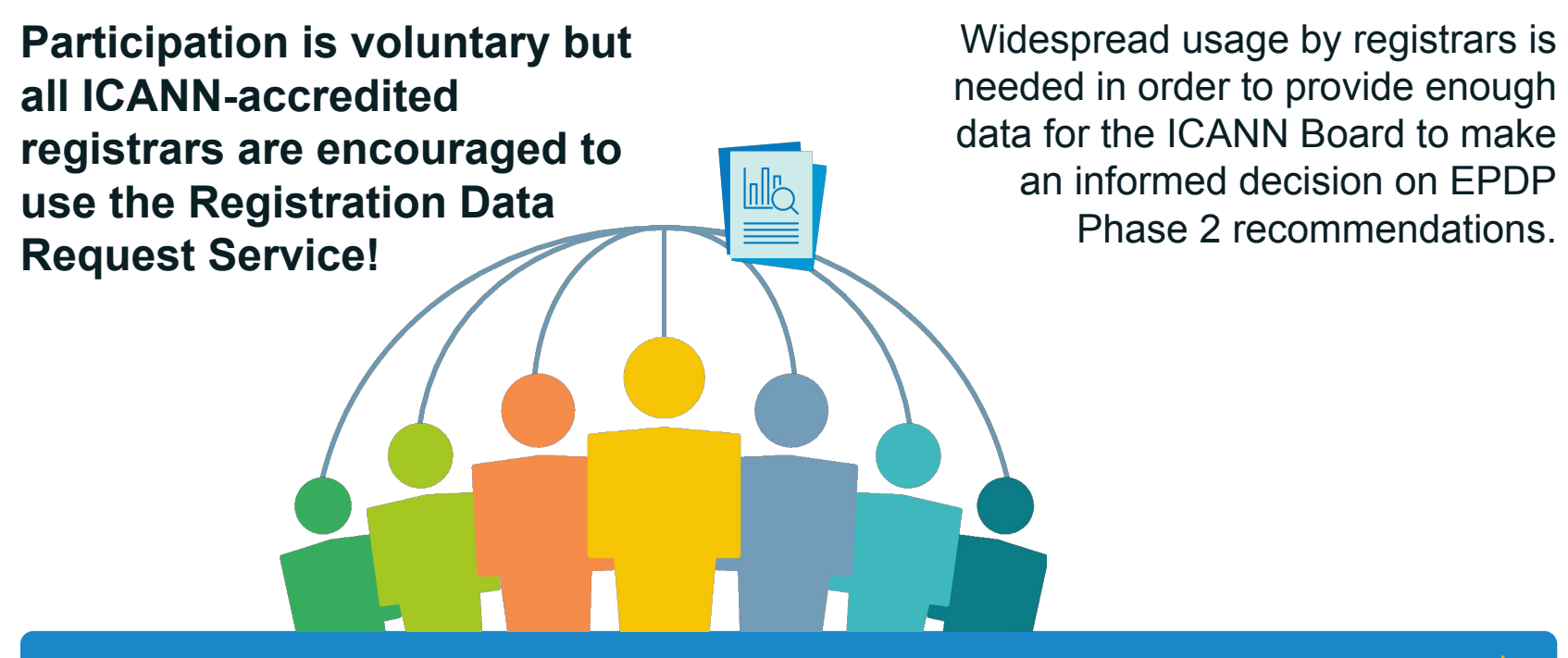

[More information on the service is available at](https://www.icann.org/resources/pages/registration-data-request-service-2022-12-22-en) **https://www.icann.org/rdrs-en**

If you have specific questions about the service, contact your account manager or Global Support.

#### **Benefits for Registrars**

Use of one centralized platform to handle requests for both registrars and requestors.

Requestors will use one standardized form reducing the different ways requests can be received (calls, emails, web forms, etc.)

Especially helpful for registrars who do not have their own standardized process to handle nonpublic registration data requests.

Potential to reduce back-and-forth with requestors.

Registrars will manage requests through the already existing Naming Services portal (NSp).

 $\overline{\checkmark}$ 

No extra effort needed from registrars. The service will provide an improved and standardized process to deal with requests.

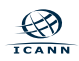

 $\checkmark$ 

## **Requestor Experience**

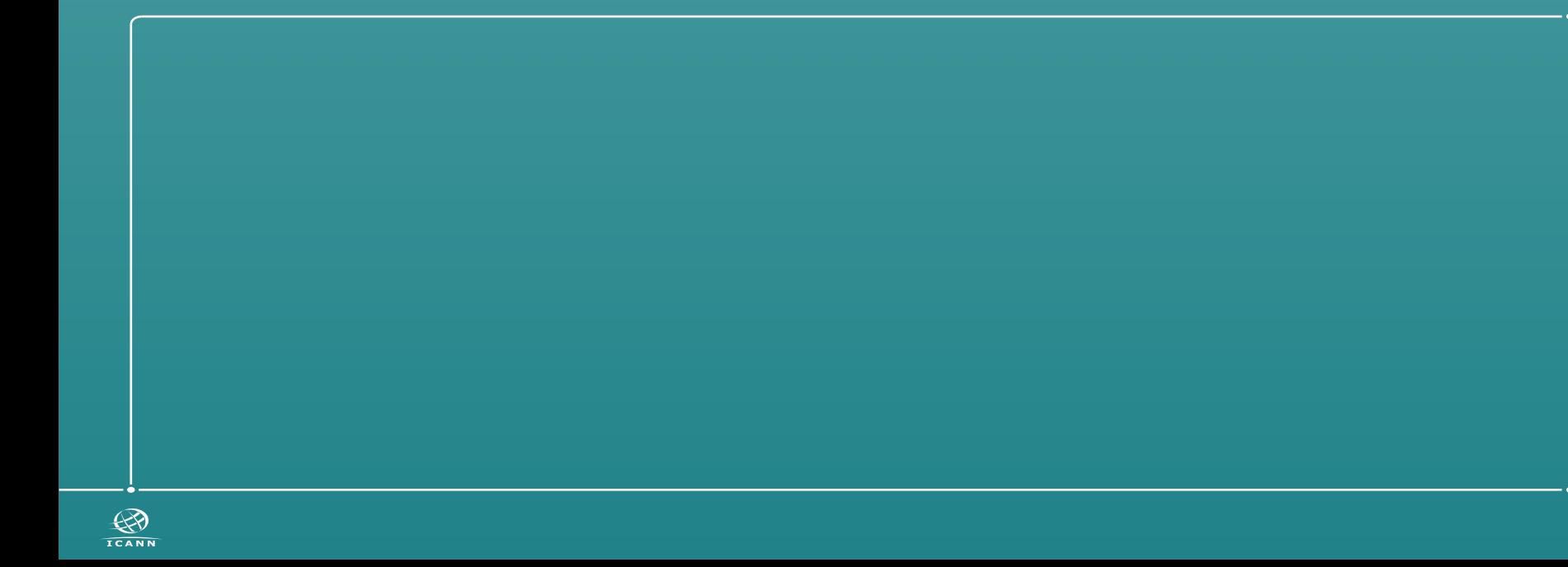

#### **Before 2018**

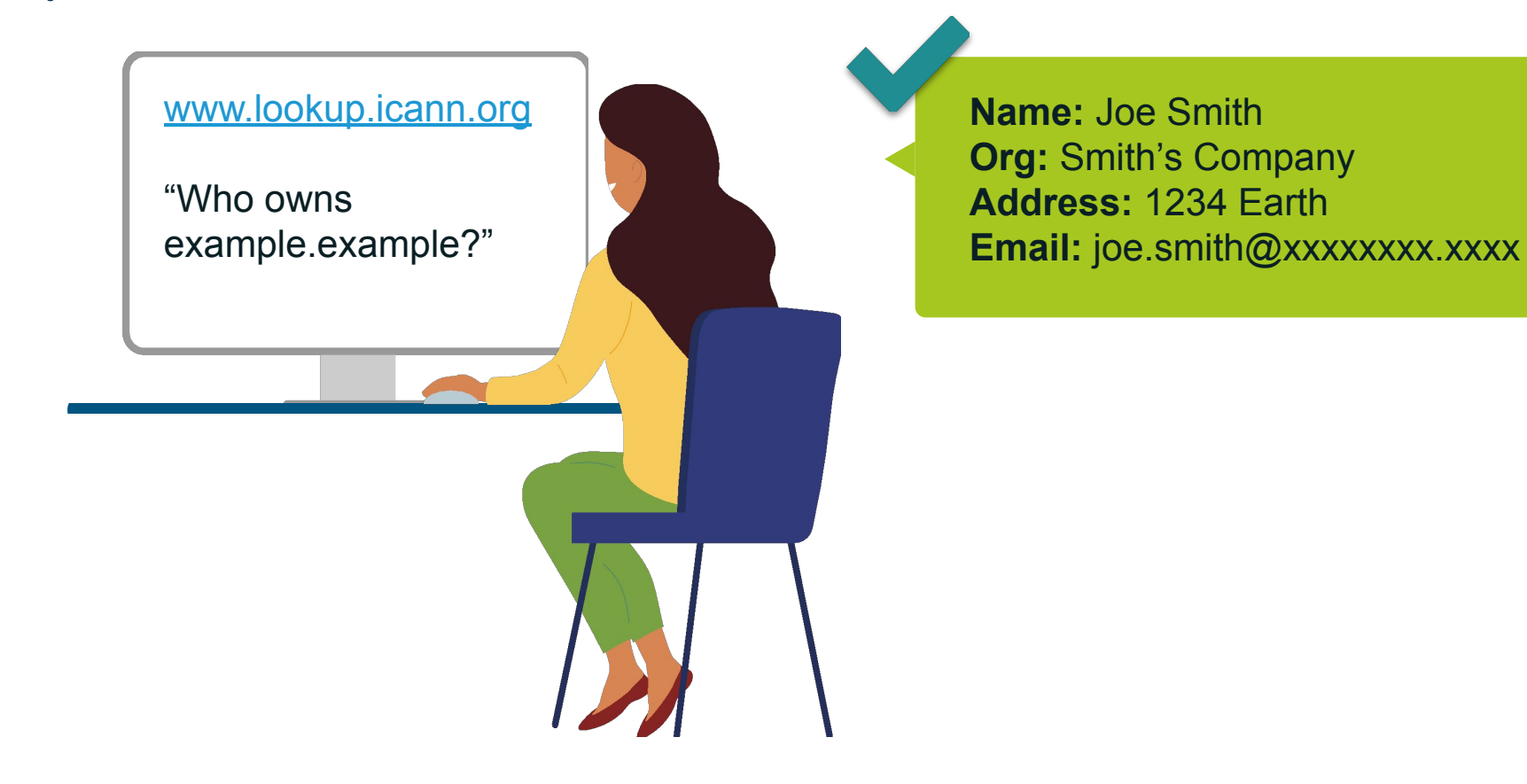

 $\prec$ **ICANN** 

#### **After 2018**

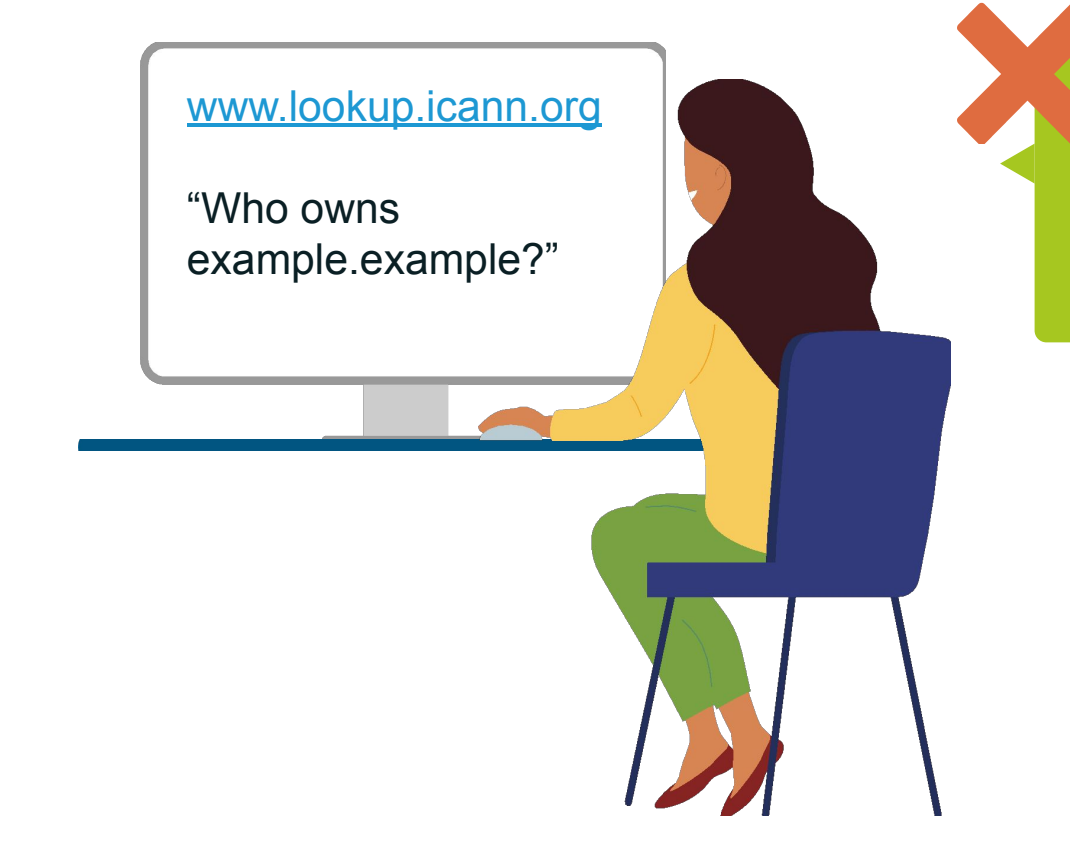

**Name:** Redacted for privacy **Org: Redacted for privacy Address:** Redacted for privacy **Email: Redacted for privacy** 

#### **How Data is Requested Now**

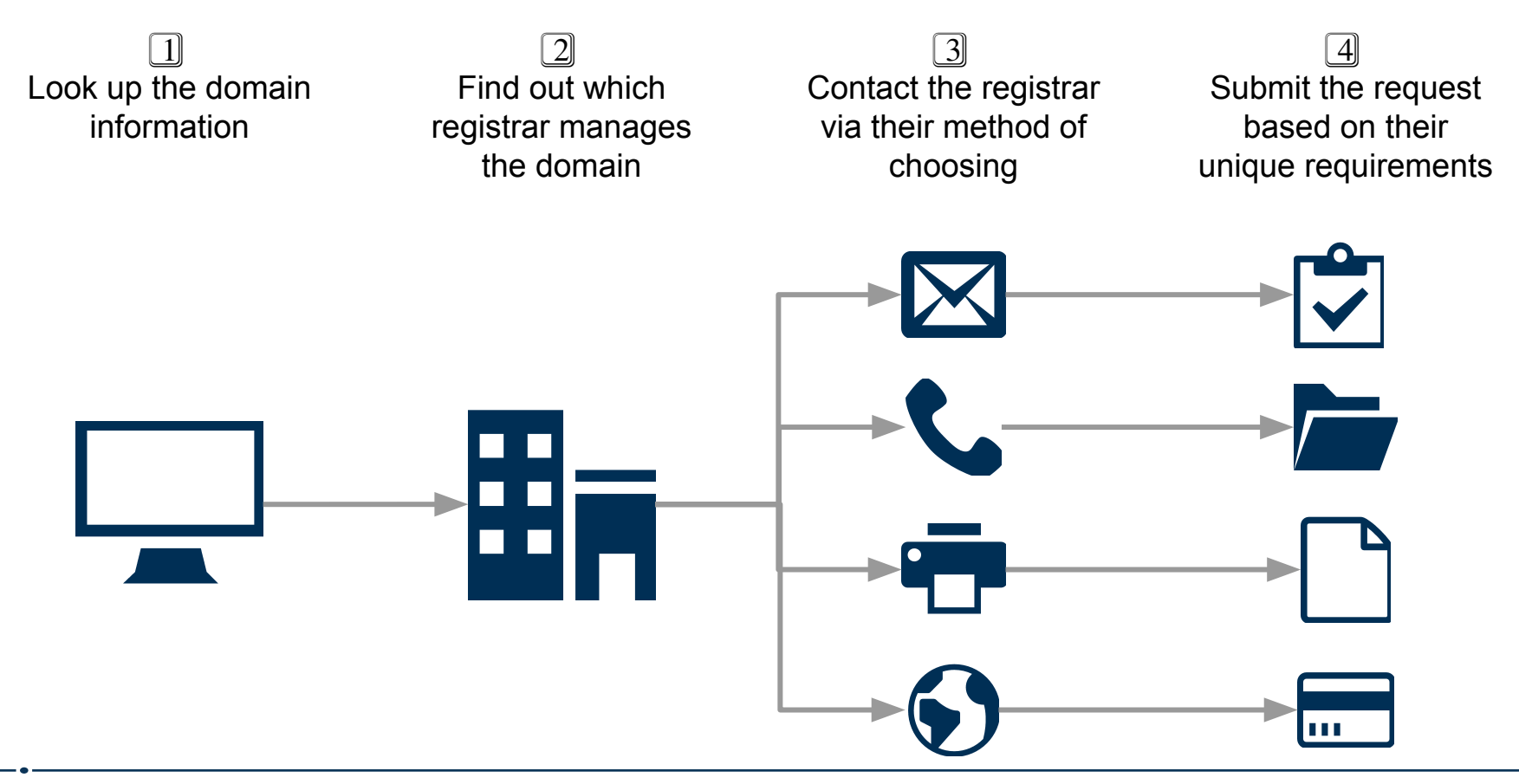

#### **How to Request Data with RDRS**

1⃣ Log into RDRS with your ICANN Account

 $\overline{2}$ Submit request with standardized form/template

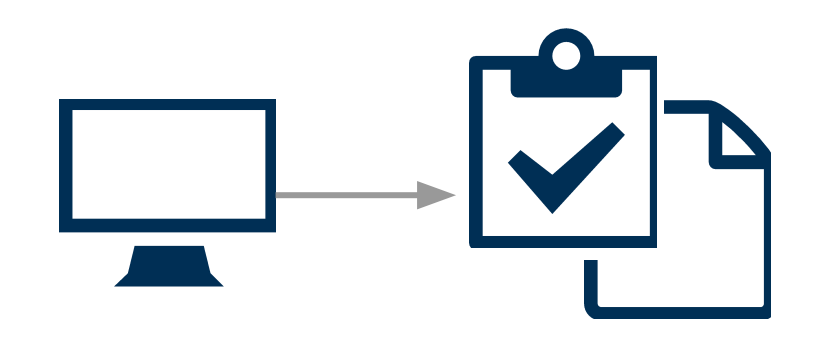

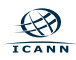

## **Log into RDRS**

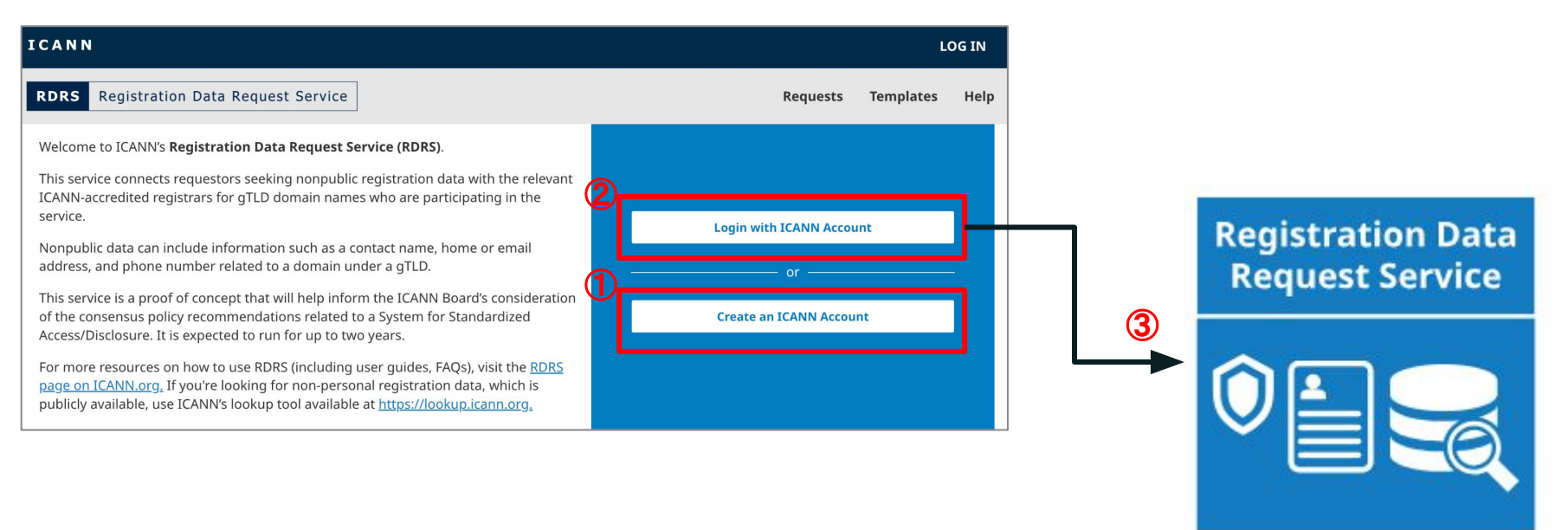

- **1. Go to [www.rdrs.icann.org](http://www.icann.org) and create an account if you don't have one**
- **2. Log in**
- **3. Select the RDRS tile**

#### **The Portal View - Requests List View**

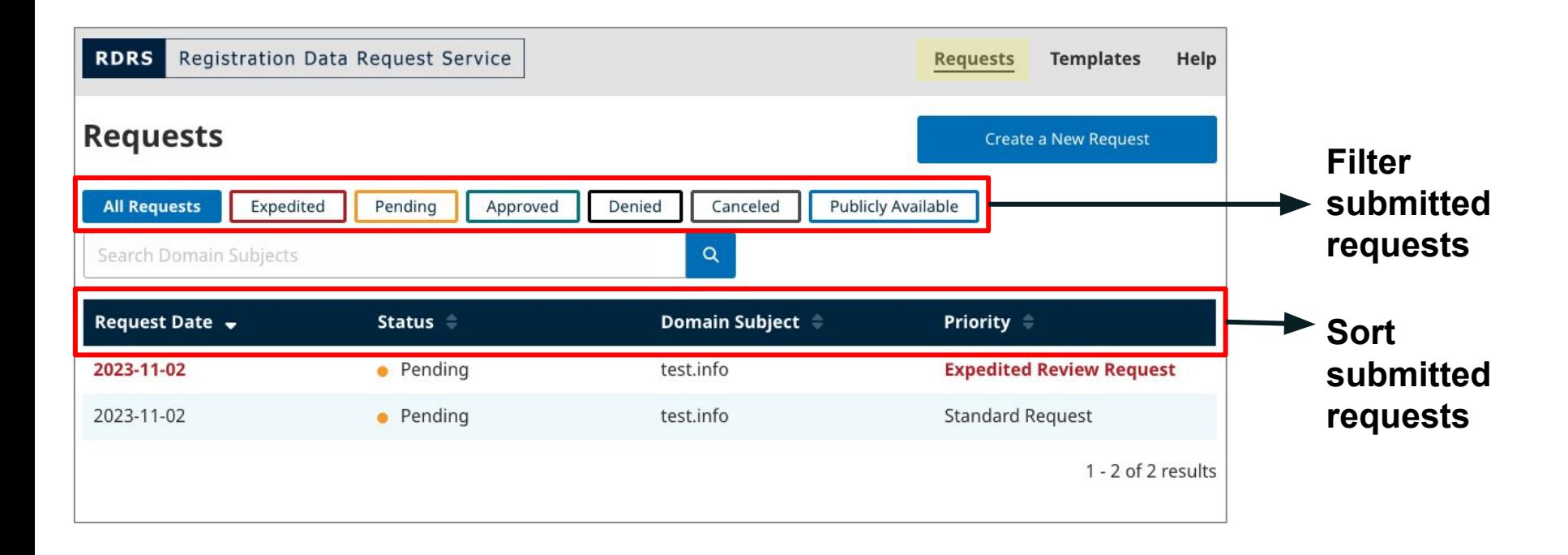

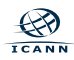

### **Creating a New Request**

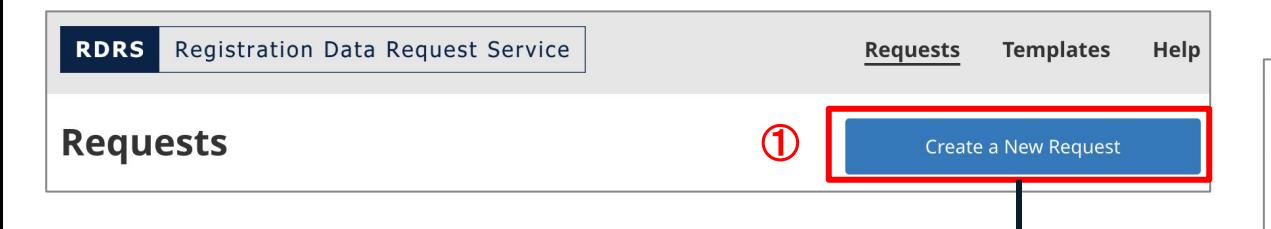

- **1. Select "Create a New Request"**
- **2. You will need to select "Yes" on a pop-up screen to proceed.**

**Create New Request** 

Before you get started, please check ICANN's lookup tool to see if the registration data you are seeking may be publicly available. In some cases, the domain name may have been registered through a privacy or proxy service, in which case, the RDRS may not be the right tool to request the nonpublic registration data.

If you are seeking underlying proxy customer registration data or privacy customer contact information, this may impact how or if a registrar will review your reguest via this service. You may wish to directly contact the privacy or proxy provider, whose contact information can be obtained via the ICANN's lookup tool, to determine the circumstances under which it will reveal the customer's identity and/or contact information. For more information about the privacy and proxy service, please refer to the FAO.

Please note, the registration data for domain names under country code top-level domain cannot be requested using the RDRS.

**No** 

Do you want to proceed with your request?

Yes

②

 $\times$ 

### **Creating a New Request - Form Page 1 (1/2)**

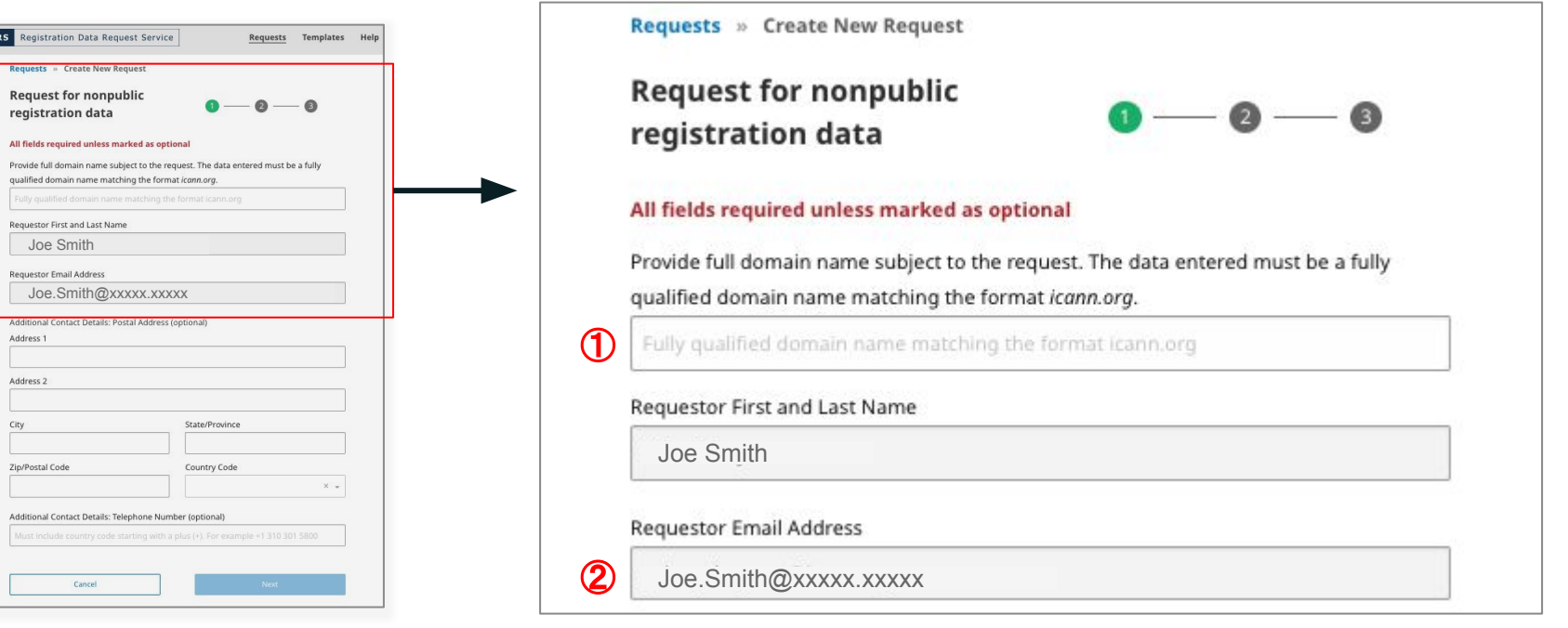

- **1. Input the gTLD domain name you'd like to request the data for.**
- **2. Your name and email address auto-populate.**

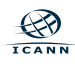

### **Error Message When Entering the Domain Name**

#### **If you entered a ccTLD domain name:**

You will be instructed to contact the ccTLD registry operator directly with the contact information link [\(https://www.iana.org/domains/root/db\)](https://www.iana.org/domains/root/db) provided.

#### **If you entered a gTLD domain name that is managed by a non-participating registrar:**

It will show the managing registrar's name and that this particular registrar is not participating. You will be instructed to contact the registrar directly with the contact information link [\(https://www.icann.org/en/accredited-registrars](https://www.icann.org/en/accredited-registrars)) provided.

You will also be allowed to continue to fill out the form and print to PDF for your use when submitting the request to the registrar directly.

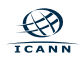

### **Creating a New Request - Form Page 1 (2/2)**

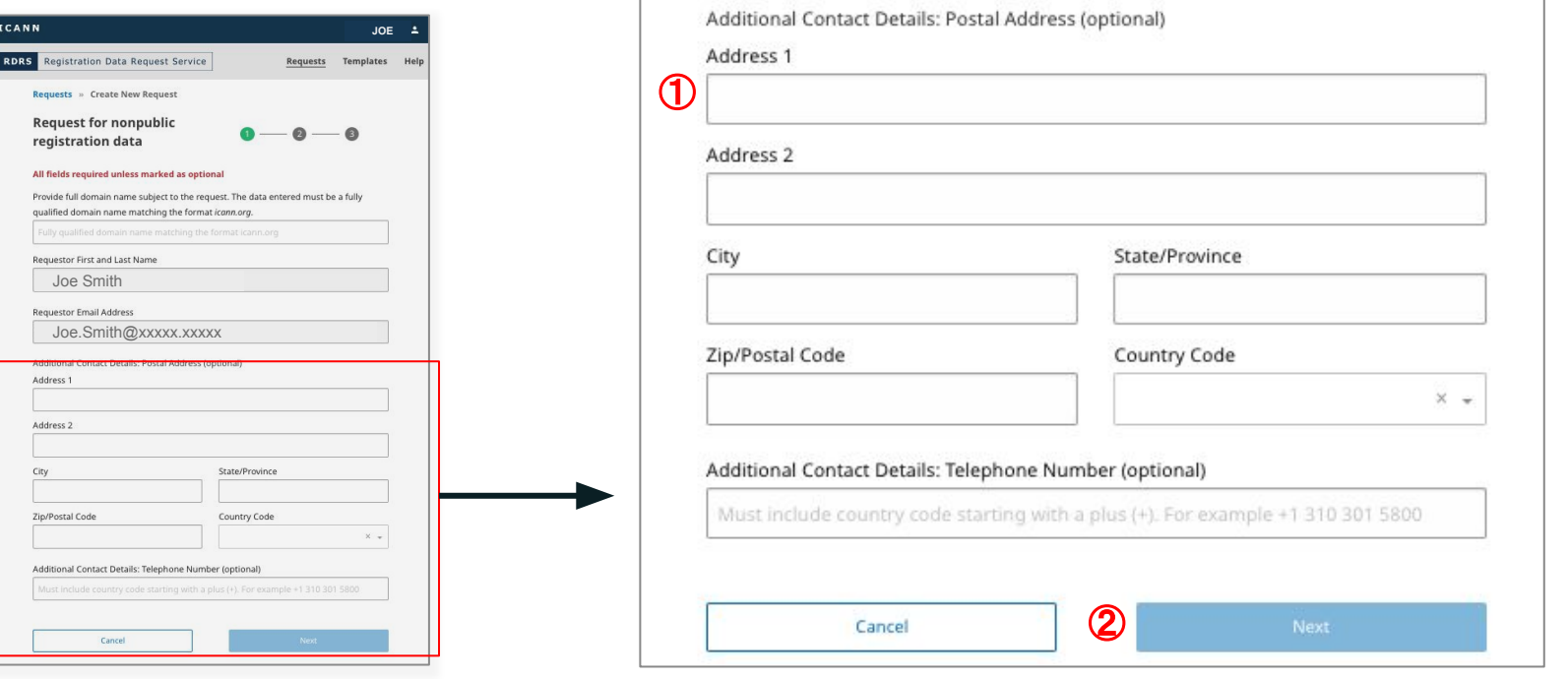

- **1. Input optional contact detail (address & phone number)**
- **2. Click "Next"**

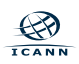

#### **Creating a New Request - Form Page 2 (1/5)**

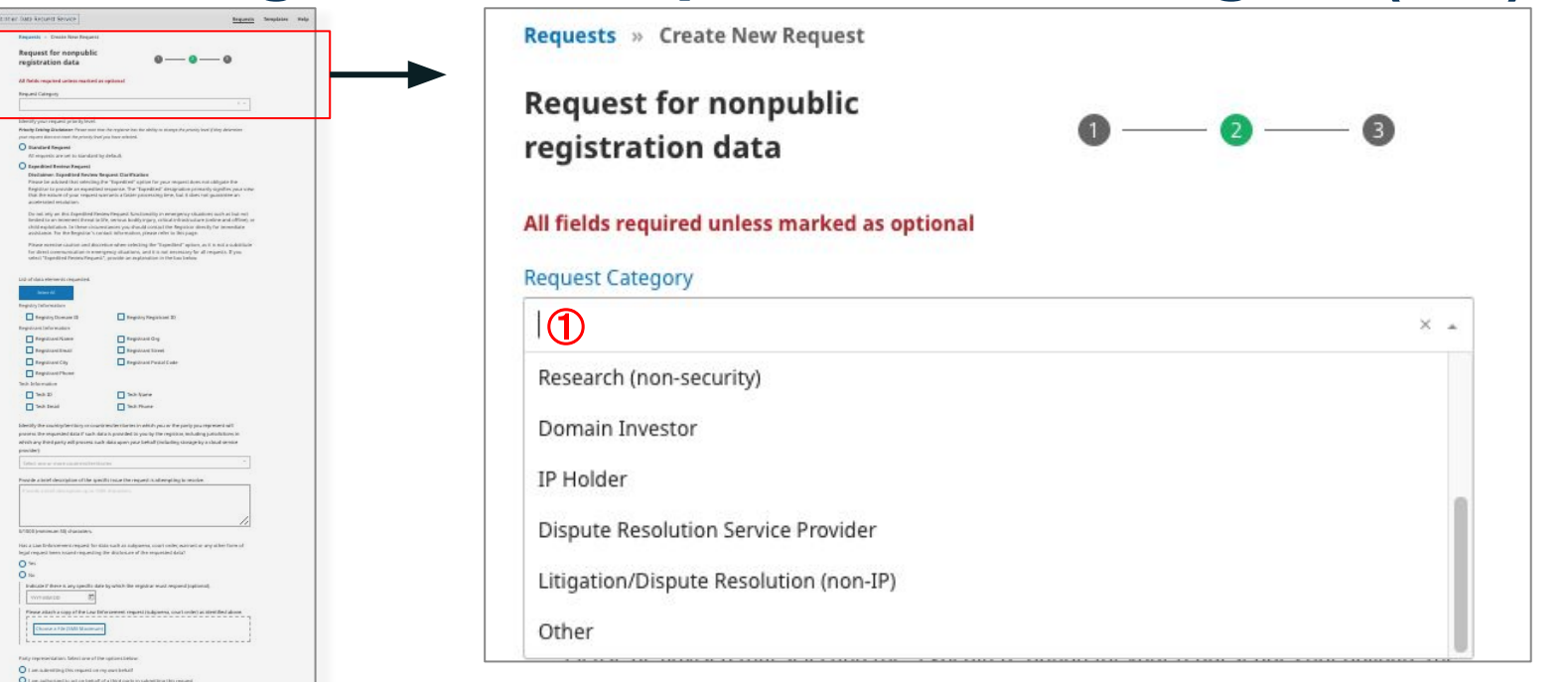

**1. Select the applicable request category from the drop down menu**

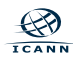

 $O =$ 

.<br>In the Passet of Alcoraty or equivalent from the party you represent, that y has and they cannot a set regard to the regard. these Photoships, the pidema's an order lappins after ban?

an by East Milenal materials, that are within supporting your recognitivity about

**ROAS** IN

### **Creating a New Request - Form Page 2 (2/5)**

**KIDS** Imposition has known Service **Request for nonpublic**  $0 - 0 - 0$ registration data O Standard Respons **Chambied Belley Federal** and discoving sites astrologithy "Expedited" spins and  $\boxed{\qquad \qquad \text{Imagating Proposition 2:} }$  $\Box$  Registractions **C** frequent Peach Code  $\square$  $\Box$  So Varie  $\Box$  harmone  $\Box$  Section mind data if saids data is provided by you by the registration business potential Indicate if there is any specific state by which the registrar reactives).  $\sim$ leave adacts a support the Law Dift  $O =$ 

Identify your request priority level.

Priority Setting Disclaimer: Please note that the registrar has the ability to change the priority level if they determine your request does not meet the priority level you have selected.

Standard Request

①

All requests are set to standard by default.

#### **Expedited Review Request**

#### **Disclaimer: Expedited Review Request Clarification**

Please be advised that selecting the "Expedited" option for your request does not obligate the Registrar to provide an expedited response. The "Expedited" designation primarily signifies your view that the nature of your request warrants a faster processing time, but it does not quarantee an accelerated resolution.

Do not rely on this Expedited Review Request functionality in emergency situations such as but not limited to an imminent threat to life, serious bodily injury, critical infrastructure (online and offline), or child exploitation. In these circumstances you should contact the Registrar directly for immediate assistance. For the Registrar's contact information, please refer to this page.

Please exercise caution and discretion when selecting the "Expedited" option, as it is not a substitute for direct communication in emergency situations, and it is not necessary for all requests. If you select "Expedited Review Request", provide an explanation in the box below.

**1. Select the priority setting (Standard vs. Expedited Review Request)\***

**\*Note that if you select "Expedited Review Request" you will be required to provide an explanation in a free-text box.**

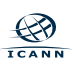

#### **Creating a New Request - Form Page 2 (3/5)**

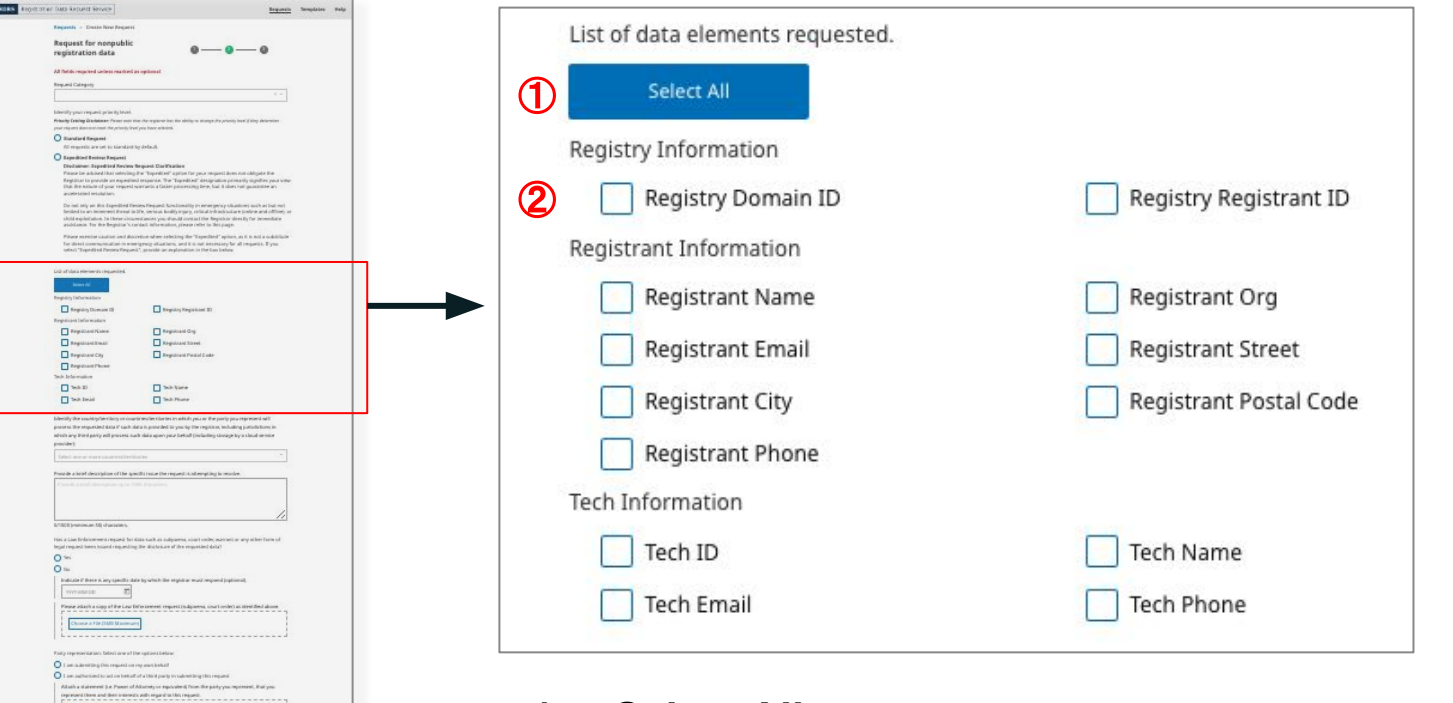

- **1. Select All; or**
- **2. Select the individual data points that you need**

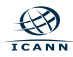

is arabet taltikly you recall for more) the important<br>a Photostian, the galaxies are withen applicable touch

### **Creating a New Request - Form Page 2 (4/5)**

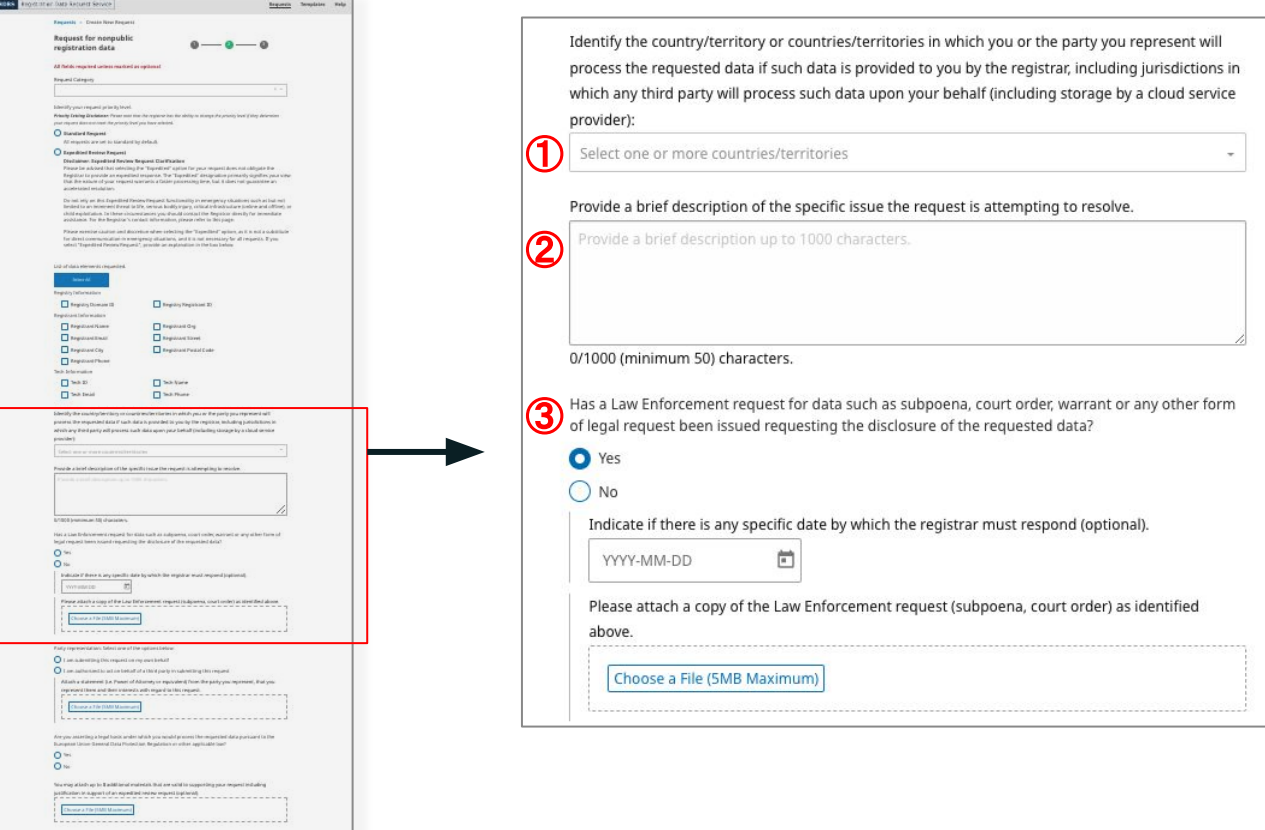

- **1. Select as many countries/territories as applicable**
- **2. Ensure you provide enough description to demonstrate your legitimate interest(s)**
- **3. Date and attachment sections will only pop up when you select "Yes"**

#### **Creating a New Request - Form Page 2 (5/5)**

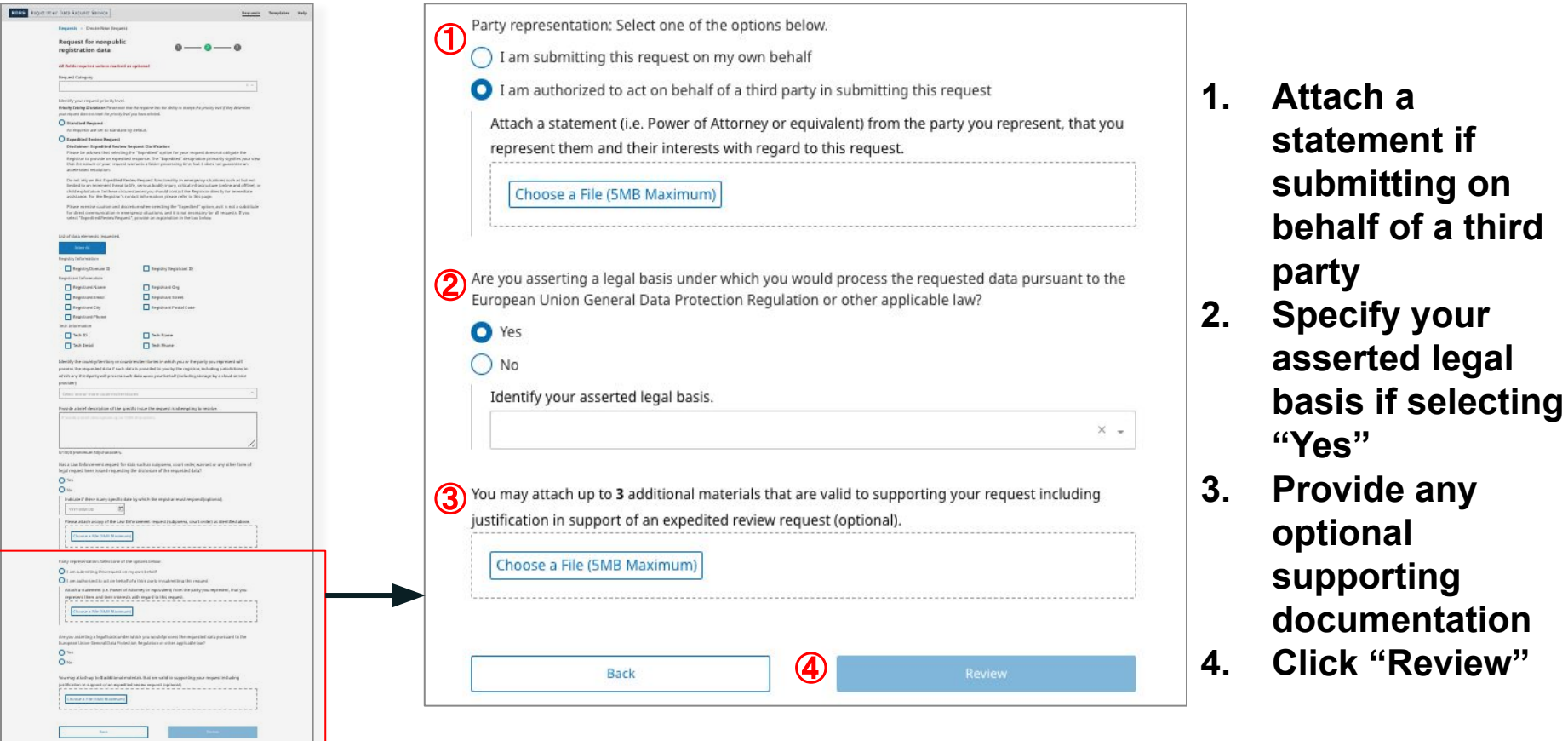

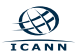

**submitting on** 

#### **Creating a New Request - Form Page 3**

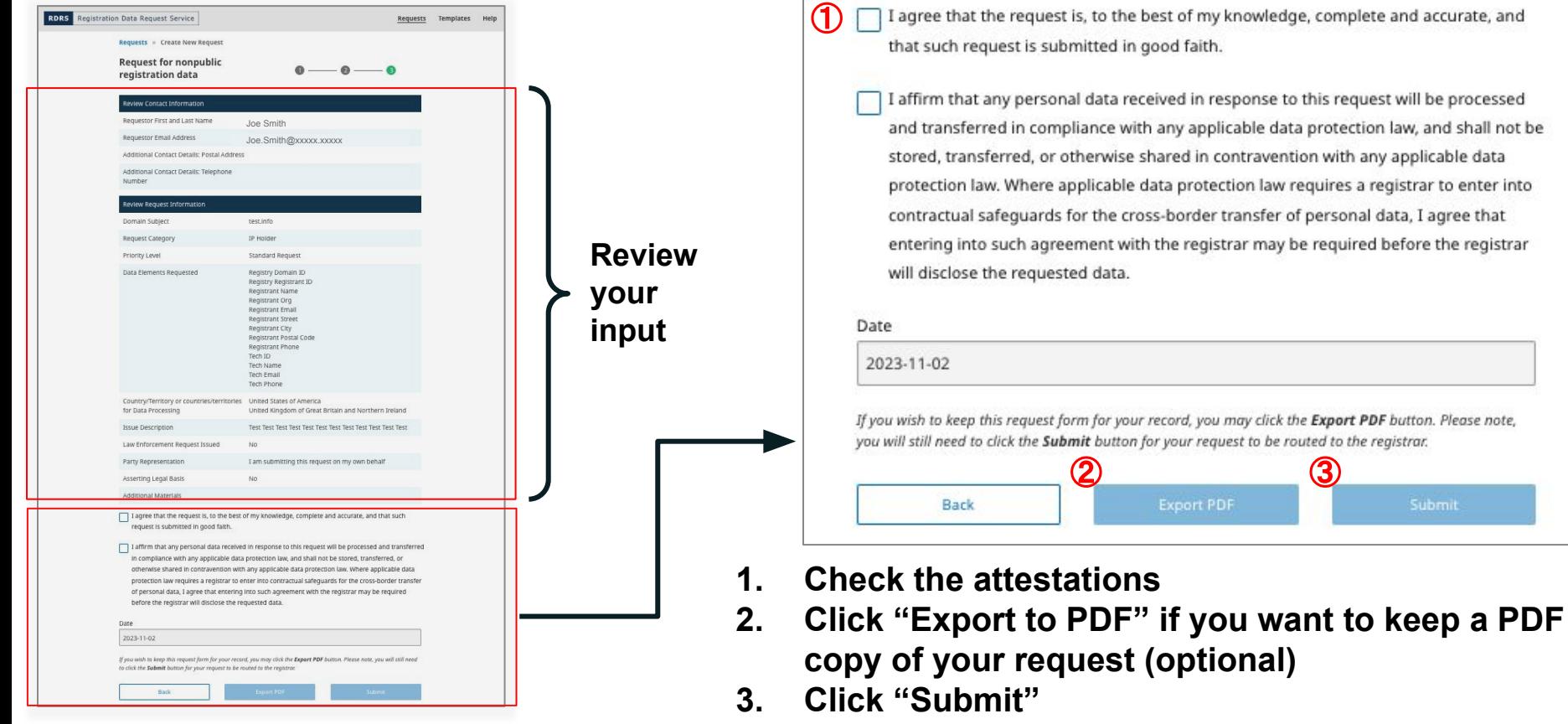

#### **Request Submission Confirmation**

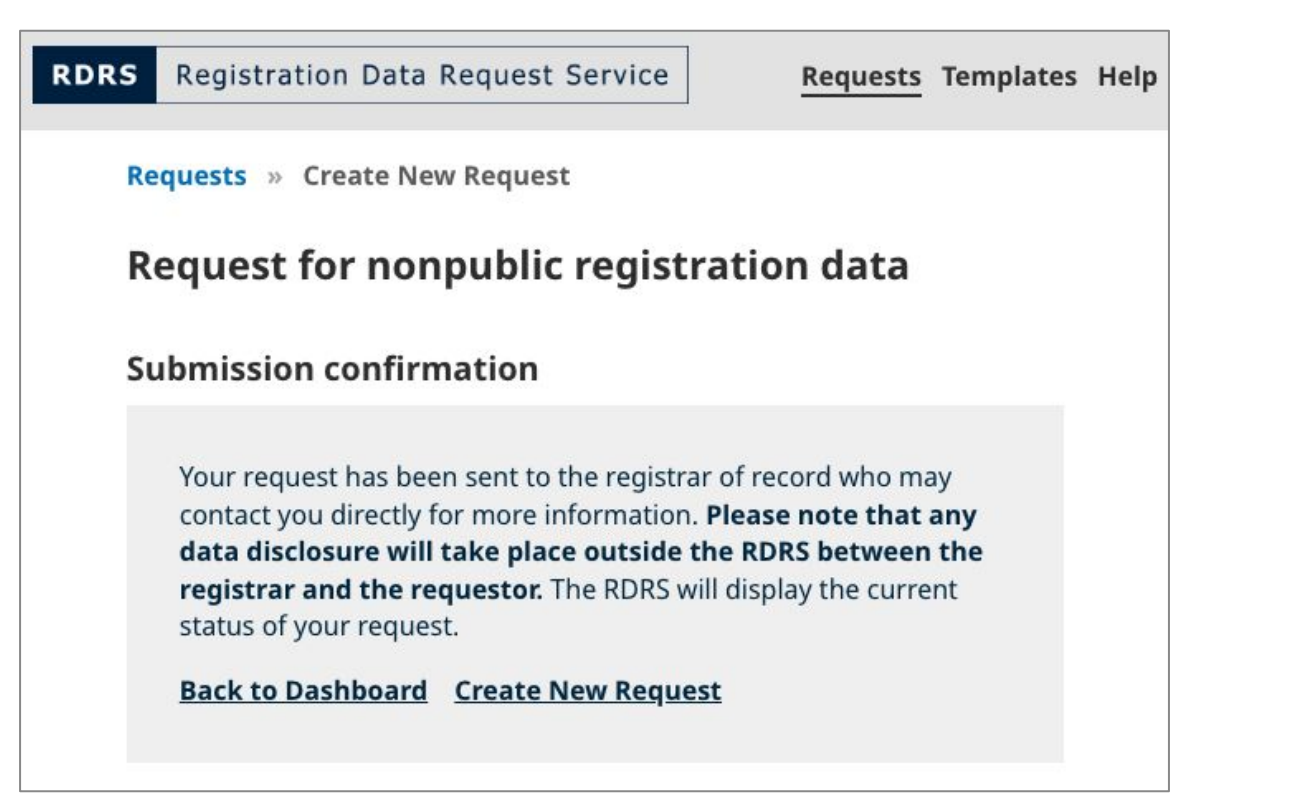

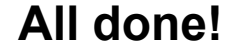

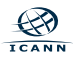

### **Creating Templates (1/2)**

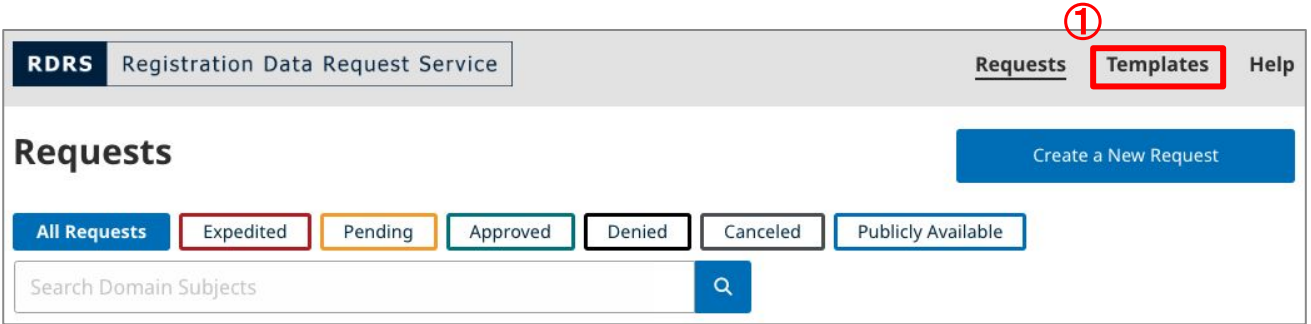

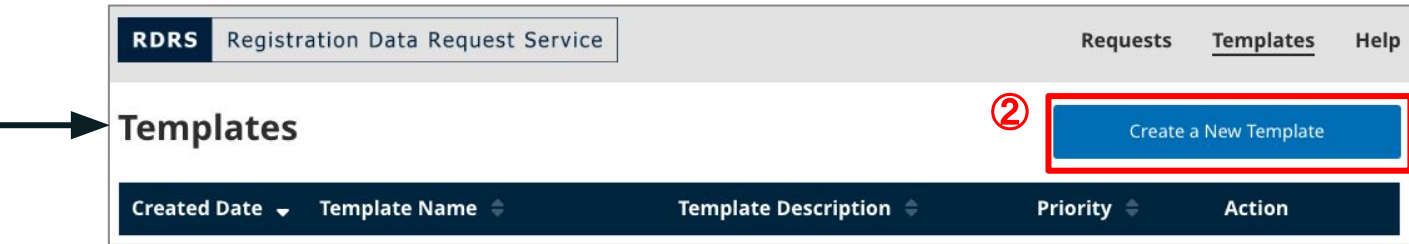

- **1. Select "Template"**
- **2. Select "Create a New Template"**

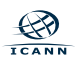

#### **Creating Templates (2/2)**

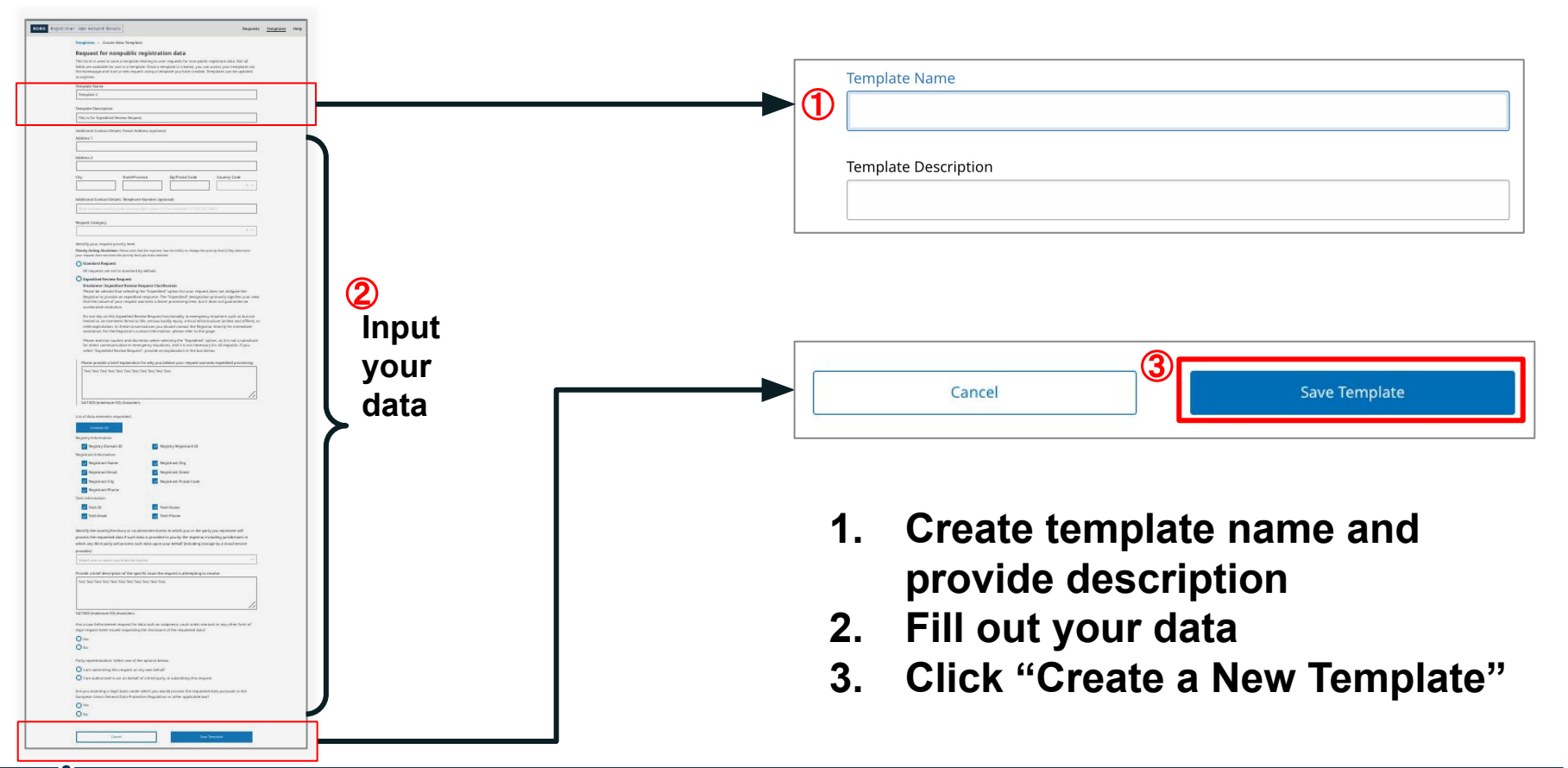

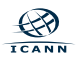

#### **The Portal View - Templates List View**

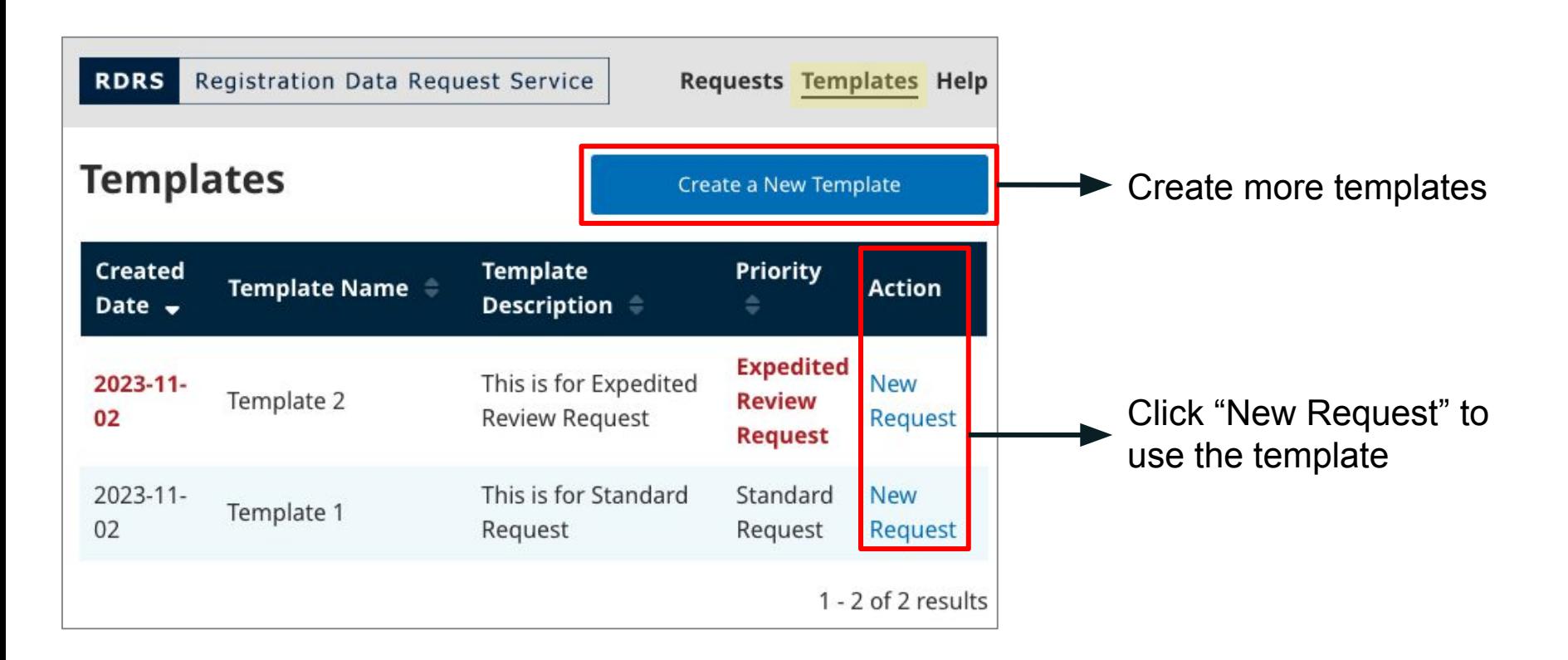

### **Helpful Links**

- ◉ To create an ICANN Account: [Account Setup page](https://account.icann.org/registeraccount?redirect_uri=https%3A%2F%2Fwww.icann.org%2Foauth&client_id=0oa9o9k9rp8VUcyJL2p7&nonce=8f2149fa-7d15-4dc1-8ed8-89a07abe51e0&state=https%3A%2F%2Fwww.icann.org%2F)
- [RDRS NSp User Guide for Requestors](https://www.icann.org/en/system/files/files/rdrs-user-guide-requestors-18sep23-en.pdf)
- [RDRS Frequently Asked Questions \(FAQs\) for Requestors](https://www.icann.org/en/system/files/files/rdrs-requestors-faqs-18sep23-en.pdf)
- ◉ Instructional "How to" videos Coming soon!

Further information on the RDRS, including general and background information, links to meetings and announcements, and related correspondence, can be found on the [RDRS](https://www.icann.org/rdrs-en) [webpage.](https://www.icann.org/rdrs-en)

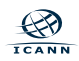

### **Engage with ICANN**

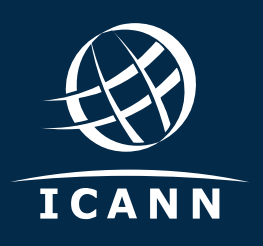

#### Visit us at **https://www.icann.org/rdrs-en Thank You and Questions**

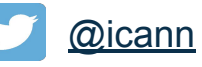

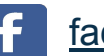

[facebook.com/icannorg](https://www.facebook.com/icannorg)

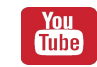

[youtube.com/icannnews](https://www.youtube.com/user/ICANNnews)

[flickr.com/icann](https://www.flickr.com/photos/icann)

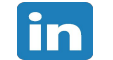

[linkedin/company/icann](https://www.linkedin.com/company/icann)

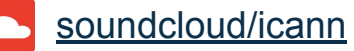

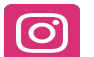

[instagram.com/icannorg](https://www.instagram.com/icannorg)

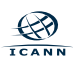